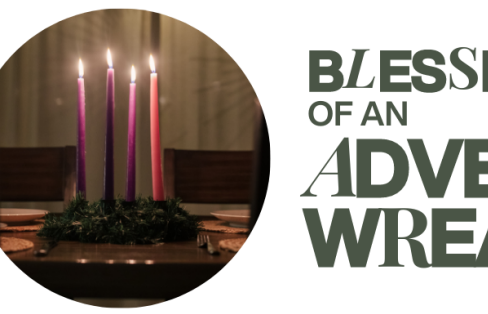

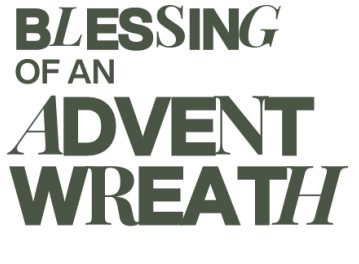

The use of the Advent Wreath is a traditional practice which has found its place in the Church as well as in the home. The blessing of an Advent Wreath takes place on the First Sunday of Advent or on the evening before the First Sunday of Advent. When the blessing of the Advent Wreath is celebrated in the home, it is appropriate that it be blessed by a parent or another member of the family.

All make the sign of the cross as the leader says: Our help is in the name of the Lord. Response (R/.) Who made heaven and earth.

Then the Scripture, Isaiah 9: (lines 1-2 and 5-6) or Isaiah 63 (lines 16-17 & 19) or Isaiah 64 (lines 2-7) is read...

Reader: The Word of the Lord. R/. Thanks be to God.

With hands joined, the leader says: Lord our God, we praise you for your Son, Jesus Christ: he is Emmanuel, the hope of the peoples, he is the wisdom that teaches and quides us, he is the Savior of every nation. Lord God, let your blessing come upon us as we light the candles of this wreath. May the wreath and its light be a sign of Christ's promise to bring us salvation. May he come quickly and not delay. We ask this through Christ our Lord.

## R/. Amen.

The blessing may conclude with a verse from "O Come, O Come, Emmanuel":

O come, desire of nations, bind in one the hearts of humankind; bid ev'ry sad division cease and be thyself our Prince of peace. Rejoice! Rejoice! Emmanuel shall come to thee, 0 Israel.

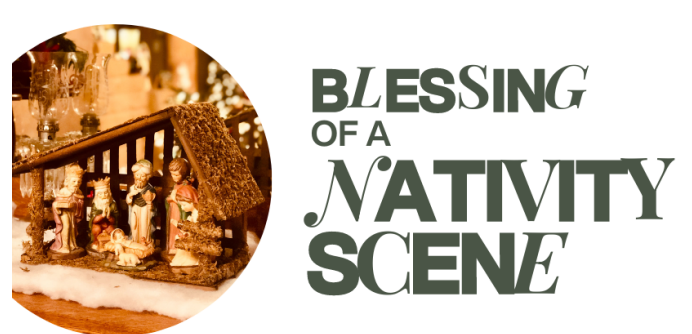

In its present form the custom of displaying figures depicting the birth of Jesus Christ owes its origin to St. Francis of Assisi, who made the Christmas crèche or manger for Christmas Eve of 1223.

The blessing of the Christmas manger or nativity scene may take place on the Vigil of Christmas or at another suitable time. When the manger is set up in the home, it is appropriate that it be blessed by a parent or another family member.

All make the sign of the cross as the leader says: Our help is in the name of the Lord. R/. Who made heaven and earth.

One of those present or the leader reads a text of sacred Scripture, for example, Luke 2:1 (lines 1-8) or Isaiah 7:10 (lines 10-15, the birth of Emmanuel)... Reader: The Gospel of the Lord. R/. Praise to you, Lord Jesus Christ.

The leader prays with hands joined: God of every nation and people, from the very beginning of creation you have made manifest your love: when our need for a Savior was great you sent your Son to be born of the Virgin Mary. To our lives he brings joy and peace, justice, mercy, and love. Lord, bless all who look upon this manger; may it remind us of the humble birth of Jesus, and raise our thoughts to him, who is Godwith-us and Savior of all, and who lives and reigns forever and ever. R/. Amen

Cut along this line, and fold between the two panels to create a bookmark!